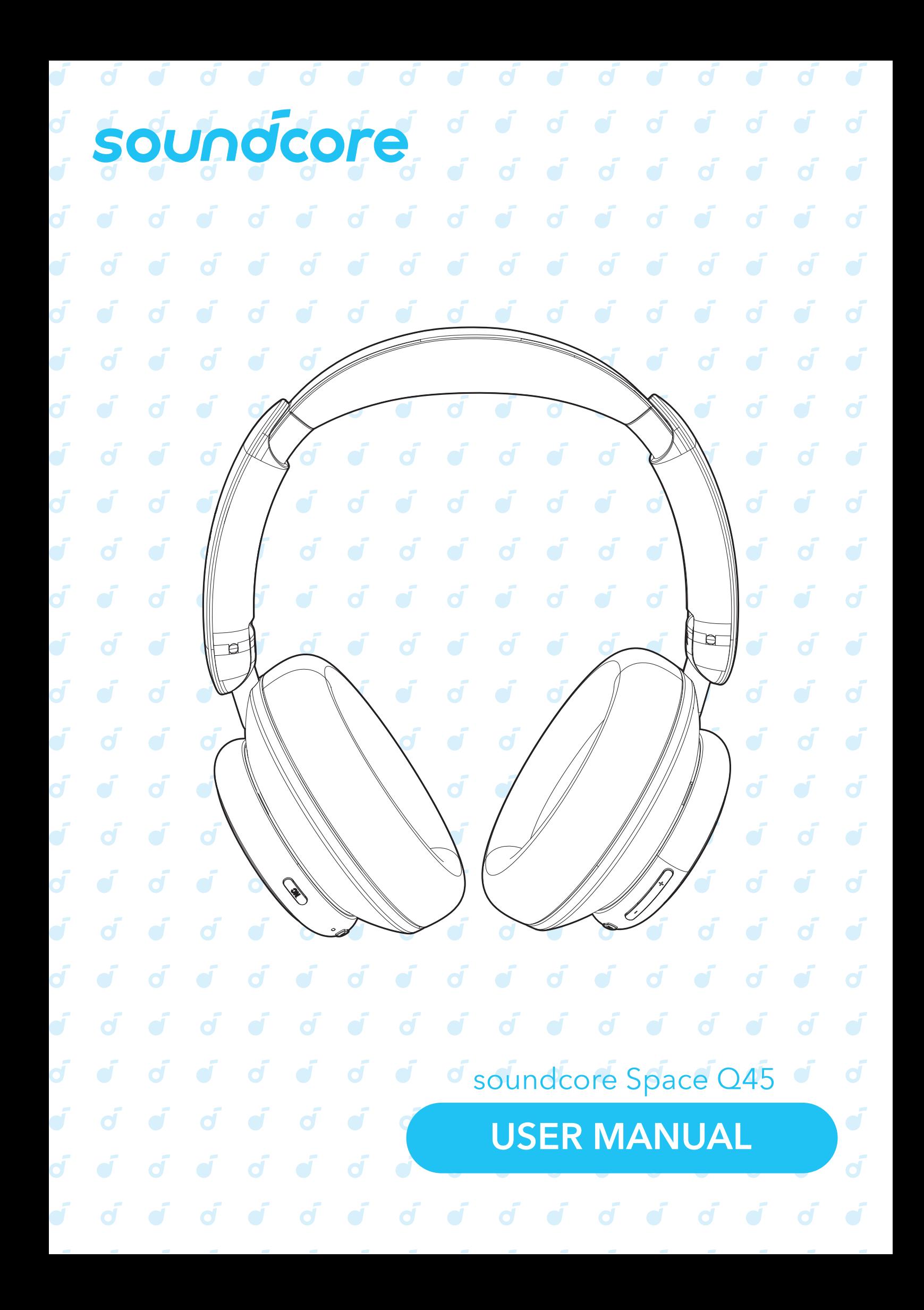

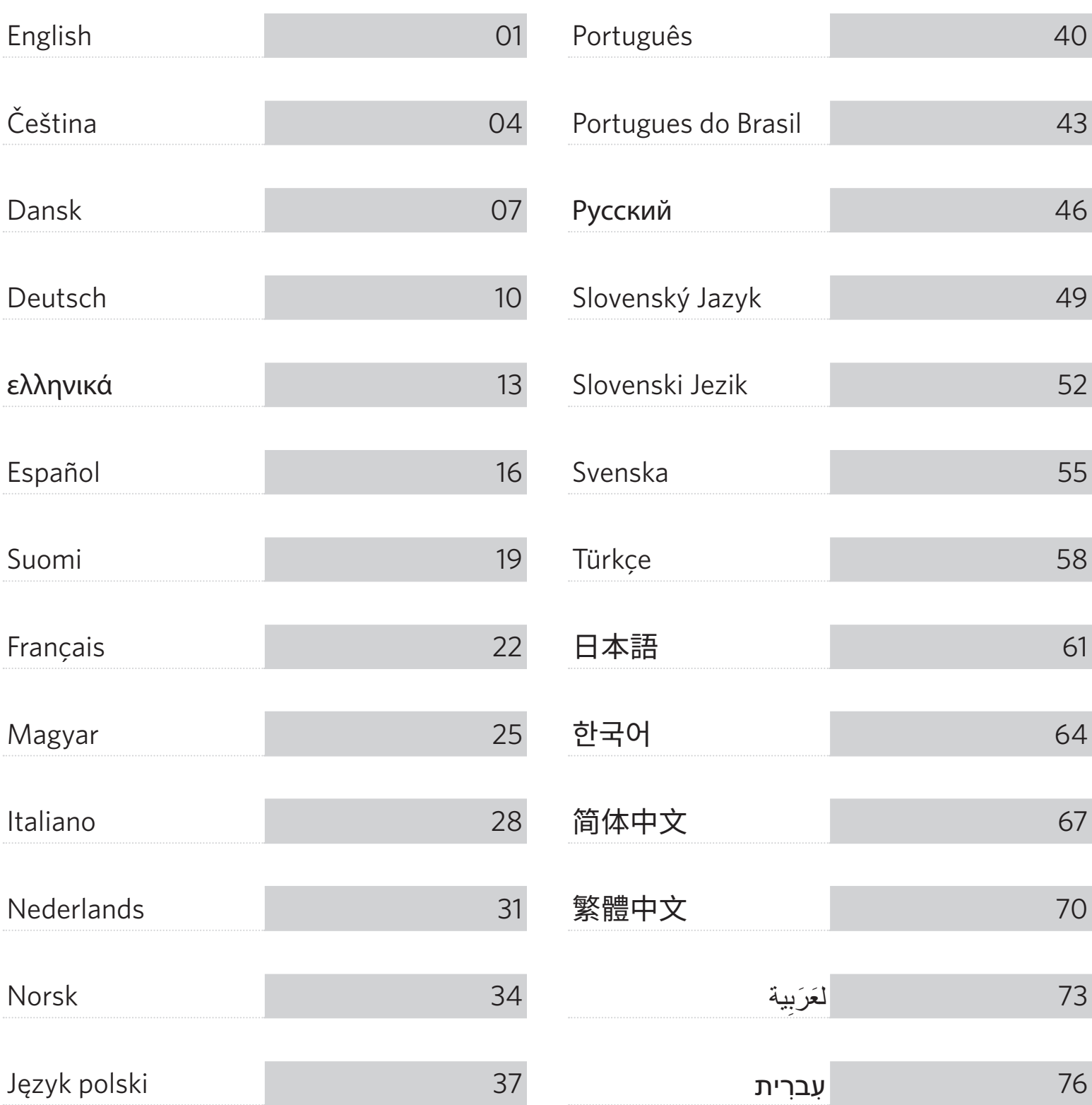

## **APP WEARING**  $\vec{d}$

# ET IT ON  $\Omega$ Google Play **App Store** soundcore Google Play and the Google<br>trademarks of Google In Apple and<br>of Annie Ir  $\overline{d}$ soundcor J.

Download the soundcore app to customize ambient sound, adjust EQ settings, update firmware, and explore more. If your headphones cannot connect with the soundcore app, update it to the latest version in your mobile app store.

# **R L**

Wear the headphones with the "L" logo on your left ear and "R" logo on your right ear. Adjust the length of the headband for a comfortable fit.

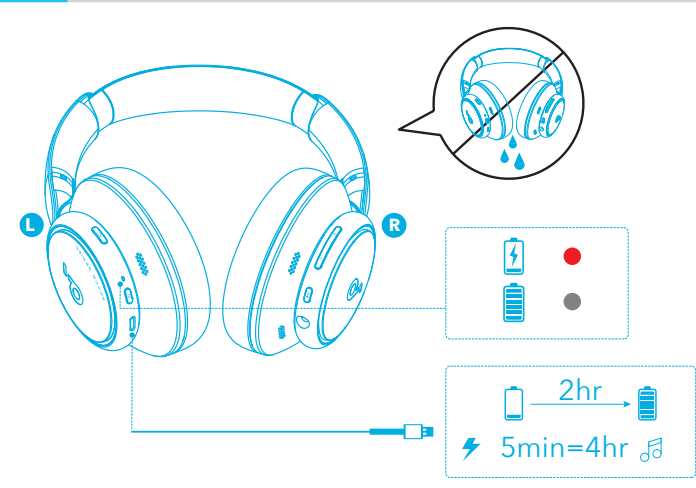

Fully dry off the USB port before charging.

Do not turn on your headphones while charging.

Use a certified USB-C charging cable and charger to prevent any damage.

**MULTIPOINT CONNECTION**

# **CHARGING CHARGING**

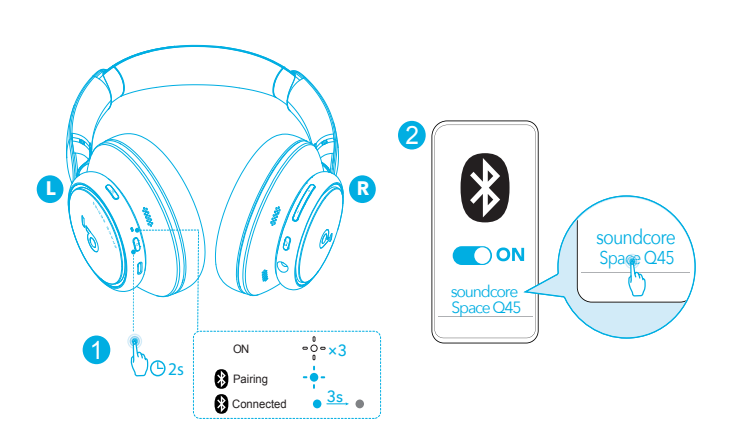

Press and hold the power button for 2 seconds to turn on. The headphones will automatically enter Bluetooth pairing mode when connecting for the first time.

Select "soundcore Space Q45" on your device's Bluetooth list to connect.

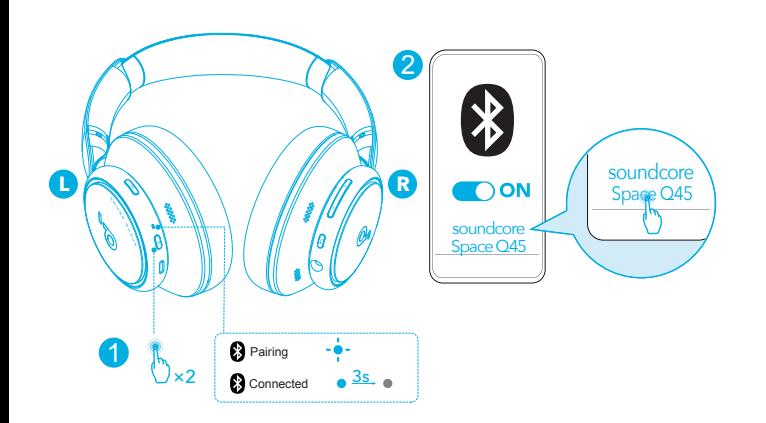

The headphones can connect with two devices at the same time. When already connected to one device, press the power button twice to pair with another device.

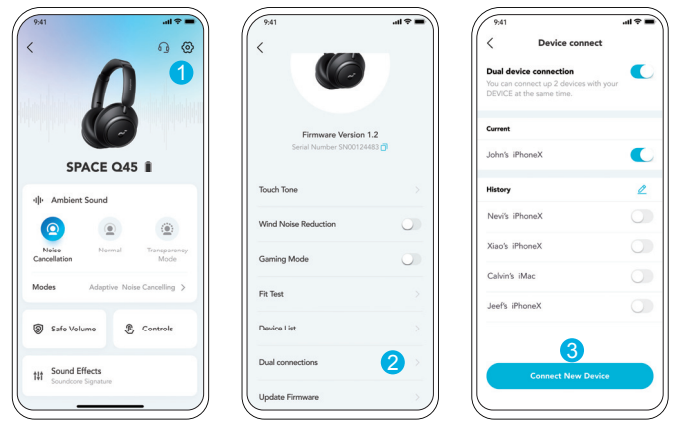

In the soundcore app, go to settings and select **Dual Connections** > **Connect New Device**.

# **Obsah je uzamčen**

**Dokončete, prosím, proces objednávky.**

**Následně budete mít přístup k celému dokumentu.**

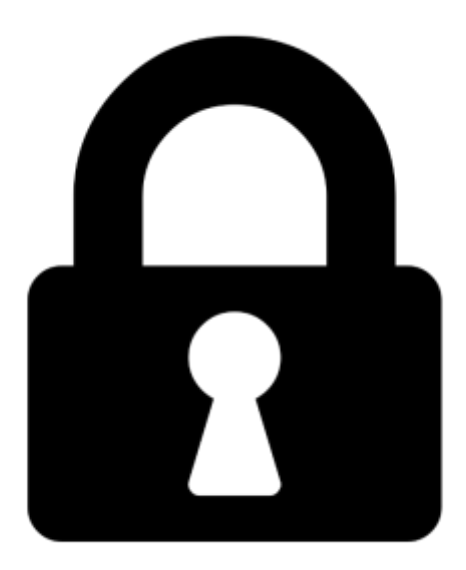

**Proč je dokument uzamčen? Nahněvat Vás rozhodně nechceme. Jsou k tomu dva hlavní důvody:**

1) Vytvořit a udržovat obsáhlou databázi návodů stojí nejen spoustu úsilí a času, ale i finanční prostředky. Dělali byste to Vy zadarmo? Ne\*. Zakoupením této služby obdržíte úplný návod a podpoříte provoz a rozvoj našich stránek. Třeba se Vám to bude ještě někdy hodit.

*\*) Možná zpočátku ano. Ale vězte, že dotovat to dlouhodobě nelze. A rozhodně na tom nezbohatneme.*

2) Pak jsou tady "roboti", kteří se přiživují na naší práci a "vysávají" výsledky našeho úsilí pro svůj prospěch. Tímto krokem se jim to snažíme překazit.

A pokud nemáte zájem, respektujeme to. Urgujte svého prodejce. A když neuspějete, rádi Vás uvidíme!